## GREENLAWNS SCHOOL, WORLI Terminal Examination - 2017 COMPUTER SCIENCE

Std : VI Marks: (80) Date: 20/9/17 Time: 1 ½ hr ---------------------------------------------------------------------------------------------------- Q1a. Fill in the blanks with an appropriate word (write only the answers) (6) 1. **Show is used in tablet PC,s.** Screen is used in tablet PC,s. 2. Excel is primarily used for data 3. A \_\_\_\_\_\_\_\_\_\_\_\_ cell boundary shows that the cell is active. 4. \_\_\_\_\_\_\_\_\_\_ \_\_\_\_\_\_\_\_\_\_\_ allows to expand the smart art graphics. 5. A watermark is a \_\_\_\_\_\_\_\_\_\_\_\_ or \_\_\_\_\_\_\_\_\_\_\_\_\_ placed behind the contents of a document.  $6.$  \_\_\_\_\_\_\_\_\_\_\_\_\_\_ is a note at the bottom of a page that \_\_\_\_\_\_\_\_\_\_\_ to the text on that page. 7. The \_\_\_\_\_\_\_\_\_\_\_\_\_ series of cells in a \_\_\_\_\_\_\_\_\_\_\_\_\_ is called a row. 8. Print all pages option prints the \_\_\_\_\_\_\_\_\_\_ document. b. Write true or false, if false rewrite the correct statement. (6) 1. The output on the VDU is the hard copy. 2. Making changes to the setting of a page is called page formatting. 3. If you want columns of equal width, select the preset box. 4. Line spacing is measured in terms of number of lines or in units called points. 5. The page break indicates the beginning of a page. 6. Headers and footers are visible in the normal view. 7. Only one animation can be added to one slide.

Q2a. State the function of the keys given below.(write only the answers) (6)

- 1. Ctrl +  $Alt + D$
- 2. Shift + tab
- 3.  $Ctrl + 5$
- 4.  $Ctrl + E$
- 5. Ctrl + spacebar
- 6.  $Ctrl + A$

## b. Name the TAB and the GROUP for the following actions (copy the table) (6)

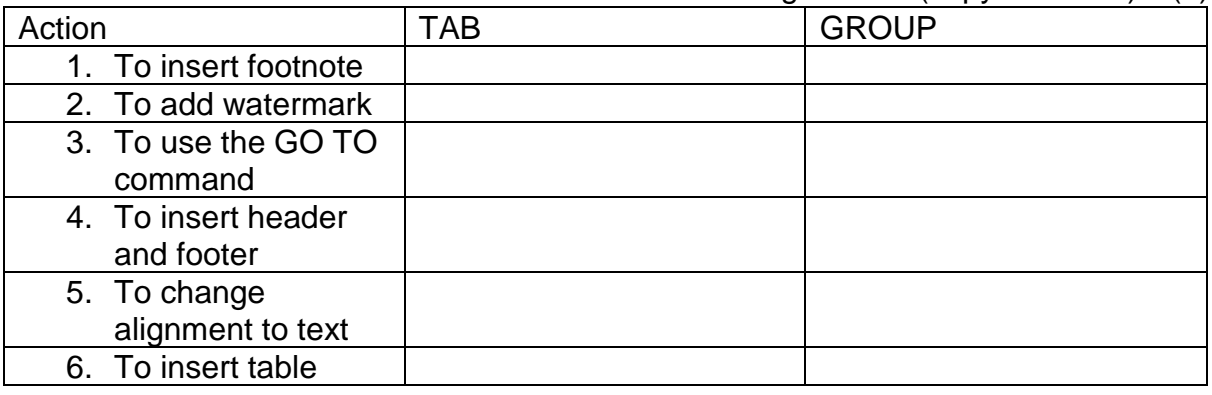

## Q3a. Define the following

- 1. Screenshot (2)
- 2. Range of cells (2)
- 3. Cell pointer (2)
- 4. Mouse (2)
- 5. Margins (2)

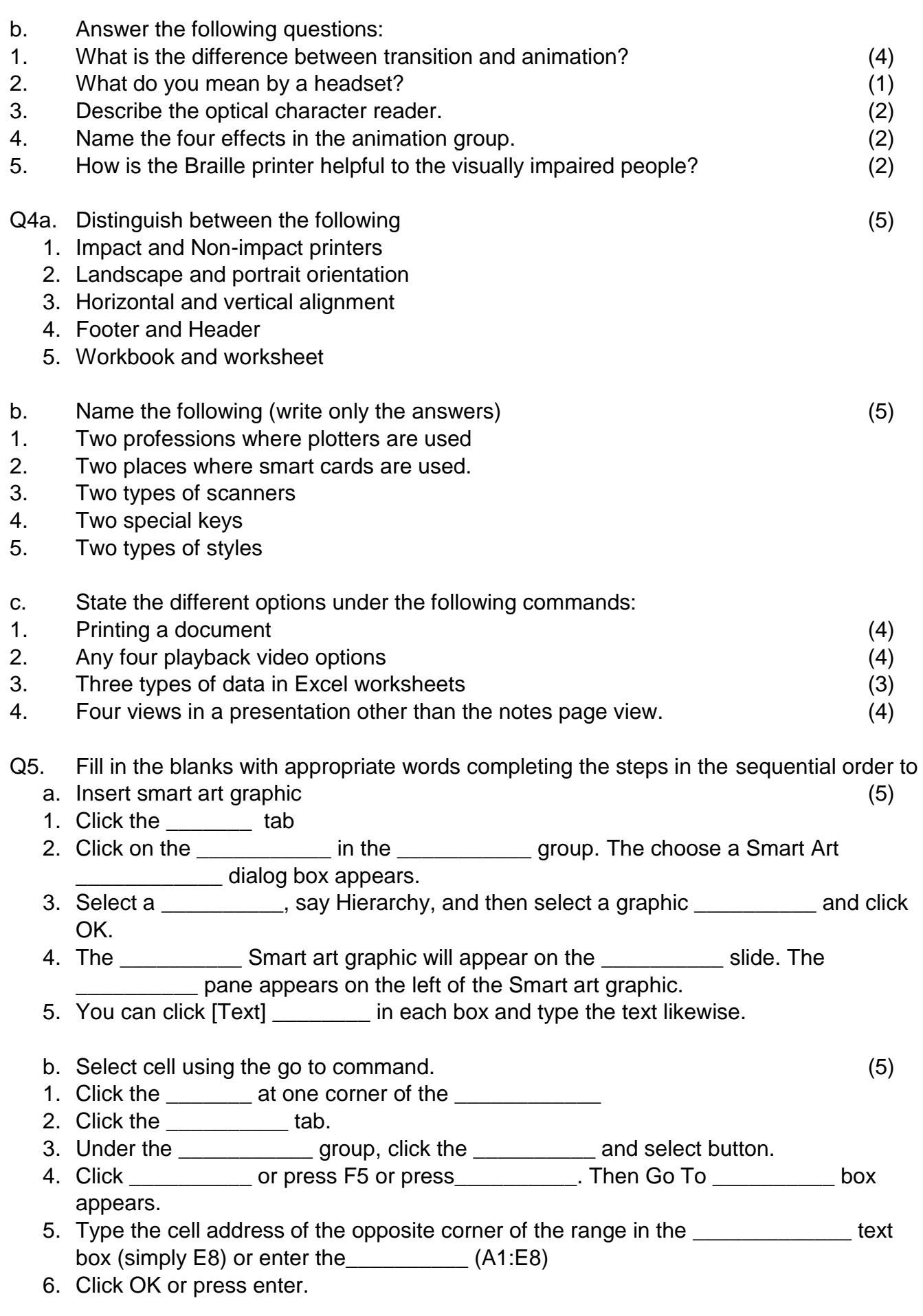

\*\*\*\*\*\*\*\*\*\*\*\*\*\*\*\*\*

Portion: Input and Output Devices, More on word, Creating tables, Advanced features of word, Presentation in Ppt, Working with excel.

\_\_\_\_\_\_\_\_\_\_\_\_\_\_\_\_\_\_\_\_\_\_\_\_\_\_\_\_\_\_\_\_\_\_\_\_\_\_\_\_\_\_\_\_\_\_\_\_\_\_\_\_\_\_\_\_\_\_\_\_\_\_\_\_\_\_\_